## 新EasyISTRの紹介 (EasyISTR ver 3.37.230306)

- 1. 材料DB未登録の材料が使われた時の作動を修正
- 2. EasyISTRの起動optionを追加

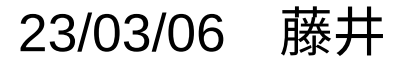

- 1. 材料DB未登録の材料が使われた時の作動を修正
	- 1) 入手したcnt、mshファイルに記述されている材料名がDB未登録の場合、 その材料がDBに登録される様に修正。
		- → 材料をDBに登録しないと計算できないが、別な材料を登録すると、結果が変わるため。 未登録材料の場合、自動的に登録される。
	- 2) 材料DB編集、材料DB再読込ボタンを追加
		- 新材料を登録する為には、EasyISTRを再起動しないと、EasyISTRが認識しなかった。
			- → 材料DB再読込ボタンを追加したので、DB編集後、再読込ボタンクリックで認識する。

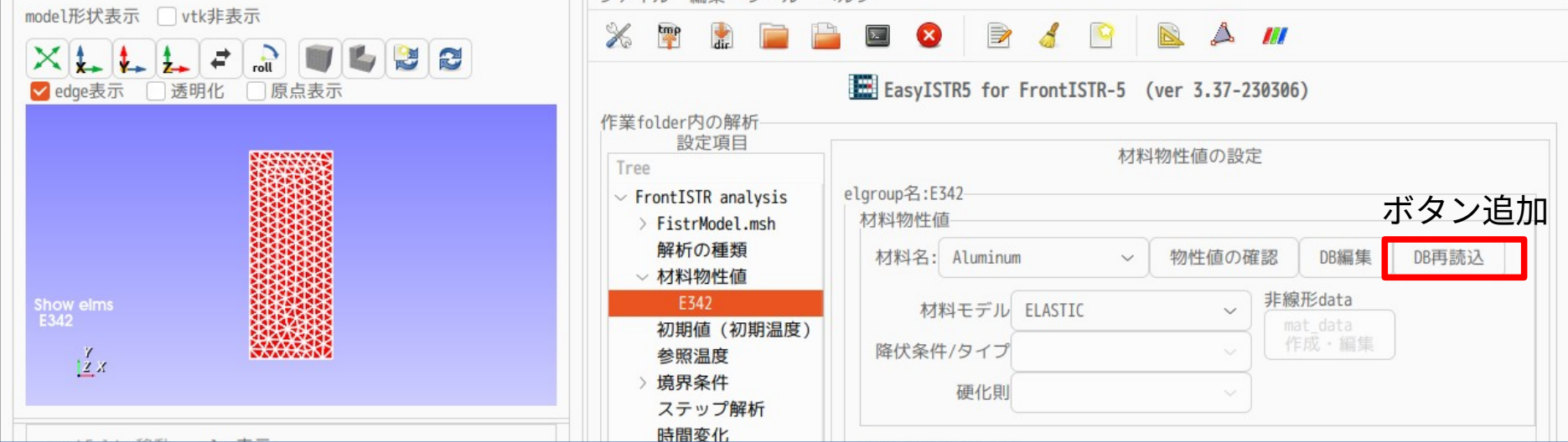

- 2. EasyISTRの起動optionを追加 以下の起動optionを追加した。
	- \$ easyistr -d ~/workDir/plate
	- -d <workDir> 作業folderを<workDir>に設定して起動する。

他から呼び出された時の為に起動optionを追加。

 TreeFOAM上から流体−構造連成解析のために、EasyISTRが呼び出されるが、 この時、対象のfolderを読み込んだ状態で、起動させる為。